## **Descargar AutoCAD Con Keygen completo con clave de serie 2022**

## **[Descargar](http://find24hs.com/videoselect&advantaged/flowtech/?barbarian=ZG93bmxvYWR8bHQ4YXpGa2ZId3hOamN4TWpFME9UazRmSHd5TlRrd2ZId29UU2tnVjI5eVpIQnlaWE56SUZ0WVRVeFNVRU1nVmpJZ1VFUkdYUQ&QXV0b0NBRAQXV=knievel)**

Investigué mucho antes de decidirme a comprar un producto de Autodesk. Después de usar la versión beta del software, compré una suscripción para AutoCAD. No puedo encontrar un mejor software CAD para mis necesidades, y me encanta poder trabajar en formato DWG editable y editar bloques al mismo tiempo. Utilizo la versión gratuita de AutoCAD a través de WinWinReboot, una herramienta automatizada de reparación y recuperación del sistema de Windows que me permite iniciar mi PC con Windows en el llamado \"Modo seguro\" en el que puedo reparar el sistema y personalizarlo. Me da la opción de que mi PC arranque en el gestor de arranque normal de Windows o en el gestor de arranque de Windows DOS. AutoCAD está disponible bajo una licencia gratuita. Puede usar el AutoCAD gratuito y pagar la tarifa de registro e imprimir una copia del software. Está disponible para su descarga en http://www.autodesk.com/autocad. Aunque este es un gran programa, no puede hacer nada como lo hace con la versión que viene preinstalada en una computadora nueva. La versión en línea de AutoCAD es como una versión de recorrido del programa. Todas las funciones están ahí, pero están en un formato que solo se puede ver cuando hay una conexión a Internet disponible. Puede aprender a usar AutoCAD gratis en su biblioteca local o en línea en un curso en Coursera de forma gratuita. Codeacademy tiene un curso gratuito, pero solo recibe las conferencias en video y no puede interactuar con otros usuarios para hacer preguntas. NanoCAD parece ser bastante popular, pero no lo he usado. Puede obtener una prueba gratuita de 30 días, pero el sitio web es un poco incompleto, al menos para mí. No estoy seguro si es porque estaba usando una cuenta premium antes. Si necesita un CAD para presentaciones/trabajo, consultaría NX para asegurarme de que haga el mejor trabajo. Le permite exportar archivos DWG. Si ya usó 3D o SketchUp, debería estar bien con NX.NX es costoso, pero las personas que trabajan para grandes empresas, organizaciones y estudios de diseño usan NX todos los días, y tengo amigos que lo usan en sus estudios (gratuitos). Espero que le sea útil.

## **AutoCAD Descarga gratis Clave de activación For Windows 2022 En Español**

- [Instructor] Veo de este lado, tenemos un montón de campos que contienen mucha información sobre el dibujo, que es un edificio en este caso. En este momento, este dibujo solo tiene uno, pero podría haber múltiples columnas de datos como esta, algunas de las cuales se verían así. En realidad, hay una gran cantidad de datos que podrían capturarse en esto, pero la forma en que AutoCAD está diseñado es que podemos ocultar algunos de esos datos. Podemos ocultarlo y, en el próximo video, profundicemos en cómo lo hacemos. Pero me gustaría que echaran un vistazo a esta pantalla ahora, en realidad, comiencen alrededor de 1:09, 1:12, y de hecho solo reproduzcan esto en caso de que no hayan visto este. Ahora, hay muchos datos en esto. Se suponía que esta era una caja simple, pero puedes ver que en realidad es un poco más complicada que eso. Si pasa el cursor sobre esto, puede ver justo debajo de esto, podemos ir al espacio de herramientas, y en la esquina superior izquierda podemos ver un puntero llamado propiedades. Ahora, estas son las cosas genéricas que obtendríamos de cualquier tipo de objeto. Podemos obtener cosas como posición, tamaño, rotación, etiqueta, etc. También podemos ocultar los datos aquí en este cuadro en particular. Entremos y veamos cómo funciona. Bueno, entremos, hagamos clic con el botón derecho y elijamos editar, y luego podemos entrar aquí. Bien, aquí podemos ver que en realidad tenemos dos opciones, una son los datos, que es lo que vimos antes, y luego también podemos escondernos, entonces, entraremos aquí, iremos a escondernos en el a la izquierda, y lo moveremos hacia arriba, y haremos clic en Aceptar, simplemente haga clic alrededor de estos datos para que desaparezcan, y luego podemos regresar y mirar. Ahora no hay más datos aquí, pero al menos podemos ver cómo era antes y cómo encaja todo esto. Podemos recuperar eso simplemente sacándolo. Y luego, si también entramos en las propiedades, podemos hacer lo mismo con las propiedades, así que podemos pasar a ocultar. Entonces, ahí vamos. Ahora, se ve igual que cuando lo vimos por primera vez. f1950dbe18

## **Descarga gratis AutoCAD Keygen para (LifeTime) {{ actualIzaR }} 2023**

Descubrí que la mejor manera de aprender es practicar y practicar. No crea en la exageración y la exageración presenta versiones cada vez más sofisticadas de Windows y software, y eso es demasiado difícil. Un buen diseño no es difícil. Un buen diseño está bien pensado y tiene sentido y se siente muy bien de usar. No es necesario aprender el legado del pasado. Un buen diseño generalmente es correcto la primera vez y debería mejorar con el tiempo. Para aprender a usar AutoCAD, las personas a menudo no saben cómo distinguir los comandos y las herramientas en AutoCAD. El siguiente video puede mostrarle cómo usar las herramientas en AutoCAD. Recomiendo ver este video mientras aprendes AutoCAD. También puedes comprobarlo en YouTube. Si desea aprender a dibujar en AutoCAD, es mejor comprender cómo funciona el programa cuando comience a usarlo por primera vez. Luego, debe aprender a usar las diferentes herramientas y cómo funcionan las diferentes funciones con ellas. Básicamente, creo que la mejor manera de aprender es usar el software constantemente para entenderlo. Una clave para el aprendizaje es que necesita probar constantemente sus ideas y soluciones. A medida que aumenta su conocimiento, puede generar ideas rápidamente e implementarlas en sus dibujos. Aprender a dibujar en AutoCAD es una habilidad que desarrollarás a través de prueba y error. Para aprender a usar AutoCAD, debe obtener un conocimiento práctico de los comandos, así como el conocimiento básico de cómo funciona el programa. Para comprender cómo funciona AutoCAD, debe comprender las matemáticas de AutoCAD. Debe comprender cómo funcionan las diversas funciones de AutoCAD. Lleva un tiempo aprender a usar cualquier software complicado, pero el proceso es mucho más fácil si tiene un mentor que lo guíe a través del proceso de aprendizaje. Cada programa de software tiene una forma específica de aprender a usarlo.Ya sea que esté aprendiendo HTML5, creando un curso de aprendizaje electrónico o aprendiendo a usar AutoCAD, asegúrese de tener un maestro que pueda responder sus preguntas y brindarle información. Siempre será más fácil aprender a usar una herramienta complicada si tiene una guía, por lo que es posible que desee considerar buscar un mentor o que le presenten a un instructor de AutoCAD. La mejor capacitación profesional de AutoCAD se personalizará para satisfacer sus necesidades y lo ayudará a aprender lo más rápido posible, pero también hay mucho que puede aprender por su cuenta.

descargar planos de casas de 2 pisos en autocad descargar planos arquitectonicos de casas en autocad gratis planos de casas en autocad para descargar descargar autocad 2022 xyz descargar planos de casas modernas en autocad gratis descargar planos de casas de campo en autocad gratis descargar planos de casas pequeñas en autocad descargar planos de casas residenciales en autocad planos de casas en autocad para descargar pdf descargar planos completos de casas en autocad

Si ha trabajado antes en un proyecto similar, entonces ya está familiarizado con las técnicas. Habrás acumulado mucha experiencia a lo largo de los años y, a estas alturas, habrás

desarrollado un hábito de cómo trabajas. El segundo paso es aprender todo lo que implica un nuevo proyecto. Si trabajas por tu cuenta, te ayudará tener este proyecto al frente de tu mente, para poder aprender lo que necesitas de él. Esto es importante y le ahorrará tiempo. AutoCAD es un programa extremadamente flexible pero potente. Le permitirá hacer que sus ideas cobren vida, ya sea un diseño arquitectónico, un modelo 3D para un automóvil o un dibujo mecánico. Este video tutorial cubre los conceptos básicos del programa, incluido cómo hacer selecciones, mover objetos, dibujar objetos y usar comandos básicos para convertir sus dibujos en realidad. Para aprender AutoCAD, puede tomar una clase en una universidad o escuela secundaria local. Si bien esta es ciertamente una opción, hay muchas otras formas de aprender AutoCAD. Tenga en cuenta que cuanta más experiencia tenga con el software, más fácil será el aprendizaje. Una de las maneras más fáciles de aprender AutoCAD es con clases, como cursos en línea, que lo guiarán a través de los conceptos básicos de CAD y AutoCAD. Los mejores cursos de AutoCAD incluirán capacitación práctica y se centrarán en enseñarle habilidades útiles y formas de ser creativo. Las clases de diferentes duraciones y duraciones funcionarán para diferentes estilos de aprendizaje. Encontrar un programa adecuado es importante, pero también lo es encontrar un programa que se adapte a su estilo de aprendizaje. Recuerde, necesitará pasar tiempo aprendiendo y practicando AutoCAD además del tiempo de clase que dedica a hacerlo. Las clases pueden ser costosas, pero siempre puede probar recursos de aprendizaje gratuitos para ayudarlo a comenzar y ponerse al día. Tiempo y práctica es todo lo que se necesita para aprender AutoCAD.

Aprender AutoCAD no es difícil si tienes un profesor del curso o un tutor. Sin embargo, puede resultarle difícil si lo está aprendiendo por su cuenta. Sin embargo, si desea aprender a usarlo sin un maestro o un manual, puede usar los consejos y trucos discutidos en esta publicación. Durante los primeros días de AutoCAD, era difícil aprender a usar el software. Había muchos comandos diferentes para aprender, y eran similares a los comandos usados en otros programas como Word y Excel. Es posible aprender el software AutoCAD completamente por su cuenta, pero es difícil de aprender, dado que el software es complejo. Puede ver tutoriales en línea, unirse a un grupo de usuarios o asistir a un curso de capacitación para aprender a usar el software AutoCAD. También debe comprar el software AutoCAD para aprender a usarlo. Aprender a usar AutoCAD no es tan difícil como crees. Recuerda que no tienes que aprender toda la aplicación desde el principio. Es como andar en bicicleta o aprender español. Debe aprender a usar el producto como un todo en un cierto período de tiempo. Lo primero que hay que aprender es el **interfaz**. Aprenda cómo se ve la interfaz viendo tutoriales sobre cómo dibujar la interfaz o cómo usar la interfaz para crear dibujos. Aprender a usar AutoCAD, incluidos los conceptos básicos y las funciones avanzadas, no es difícil. Si no desea dedicarle demasiado tiempo y está dispuesto a aprender utilizando un enfoque práctico, puede crear y utilizar plantillas. Puede configurar un dibujo básico o crear hojas individuales con la ayuda de un maestro. AutoCAD es un software muy difícil de dominar, pero existen numerosas formas de comenzar. Simplemente puede comprar el software directamente u optar por una versión en línea para simplificar la curva de aprendizaje.

<https://techplanet.today/post/descargar-autocad-231-clave-de-producto-x64-2022> <https://techplanet.today/post/autocad-231-incluye-clave-de-producto-3264bit-2023-espanol> [https://techplanet.today/post/descargar-autodesk-autocad-torrent-completo-del-numero-de-serie-win](https://techplanet.today/post/descargar-autodesk-autocad-torrent-completo-del-numero-de-serie-win-mac-caliente-2023)[mac-caliente-2023](https://techplanet.today/post/descargar-autodesk-autocad-torrent-completo-del-numero-de-serie-win-mac-caliente-2023)

<https://techplanet.today/post/autodesk-autocad-descargar-clave-de-licencia-llena-2022>

Son muchos los profesionales que llevan años aprendiendo AutoCAD. Las personas que pasan mucho tiempo aprendiendo AutoCAD generalmente reciben capacitación de la empresa para la que trabajan en el uso del software. Además, muchas universidades ofrecen clases que enseñan AutoCAD y CAD básico, y puedes aprender a usar el software de forma gratuita. Sin embargo, los programas gratuitos son limitados y no ofrecen las funciones que la mayoría de los usuarios profesionales desean. Un experto en AutoCAD tendrá que utilizar el software durante muchos años para obtener la experiencia necesaria para diseñar un producto más complejo. Las personas que han aprendido AutoCAD de proveedores de formación acreditados suelen encontrarlo fácil de usar. Dado que la tecnología ha avanzado y mejorado en todas las áreas, AutoCAD no es una excepción. La interfaz y el diseño general de AutoCAD han mejorado mucho. El software más reciente está configurado para hacer que aprender y usar AutoCAD sea lo más simple posible. Las funciones complejas de AutoCAD están diseñadas para profesionales y se utilizan para modelado y diseño. Si es nuevo en este software, es posible que necesite un poco de ayuda. La mayoría de las veces, la mejor manera de aprender AutoCAD es tomar clases en línea, solicitar un tutor o contratar a un amigo para que lo ayude. No importa para qué quiera usar su computadora, siempre es necesario aprender AutoCAD. AutoCAD lo ayuda a diseñar con precisión todo lo que necesita en la pantalla de una computadora. Hay muchos programas, pero AutoCAD es el más común y utilizado en todas las industrias. AutoCAD es muy complejo y se necesitan personas con muchos conocimientos para poder usar este programa de diseño de manera eficiente. AutoCAD se ha expandido más allá de la versión inicial del software en todas las áreas. El software es muy complejo y requiere mucho tiempo para aprender. AutoCAD es uno de los programas más fáciles de aprender, pero debes conocer sus funciones básicas para trabajar con él. Es la aplicación de gráficos multiplataforma más poderosa disponible.Se necesita un poco de paciencia, pero es una gran herramienta para diseñar modelos complejos con una gran cantidad de características. AutoCAD es perfecto para la mayoría de los diseñadores interesados en el diseño arquitectónico o el diseño arquitectónico. La mayoría de los arquitectos utilizan AutoCAD para sus diseños.

<https://www.divinejoyyoga.com/wp-content/uploads/2022/12/AutoCAD-9.pdf>

[https://annodyne.in/wp-content/uploads/2022/12/AutoCAD-Descarga-gratis-Clave-serial-actualIzaR-2](https://annodyne.in/wp-content/uploads/2022/12/AutoCAD-Descarga-gratis-Clave-serial-actualIzaR-2023-En-Espaol.pdf) [023-En-Espaol.pdf](https://annodyne.in/wp-content/uploads/2022/12/AutoCAD-Descarga-gratis-Clave-serial-actualIzaR-2023-En-Espaol.pdf)

- <https://www.encremadas.com/wp-content/uploads/2022/12/AutoCAD-1.pdf>
- <https://6v9x.com/wp-content/uploads/2022/12/kalezigf.pdf>

<https://www.abcintr.com/wp-content/uploads/2022/12/AutoCAD.pdf>

<http://shaeasyaccounting.com/wp-content/uploads/2022/12/meleezab.pdf>

http://www.viki-vienna.com/assets/AutoCAD\_200\_Clave\_de\_licencia\_gratuita\_For\_Windows\_ltima\_ac [.pdf](http://www.viki-vienna.com/assets/AutoCAD_200_Clave_de_licencia_gratuita_For_Windows__ltima_ac.pdf)

[https://worldpronet.site/wp-content/uploads/2022/12/AutoCAD\\_\\_Descargar\\_Clave\\_de\\_licencia\\_For\\_M](https://worldpronet.site/wp-content/uploads/2022/12/AutoCAD__Descargar_Clave_de_licencia_For_Mac_and_Windows__ltimo_laNzamieNto__2023_Espaol.pdf) ac\_and\_Windows\_ltimo\_laNzamieNto\_2023\_Espaol.pdf

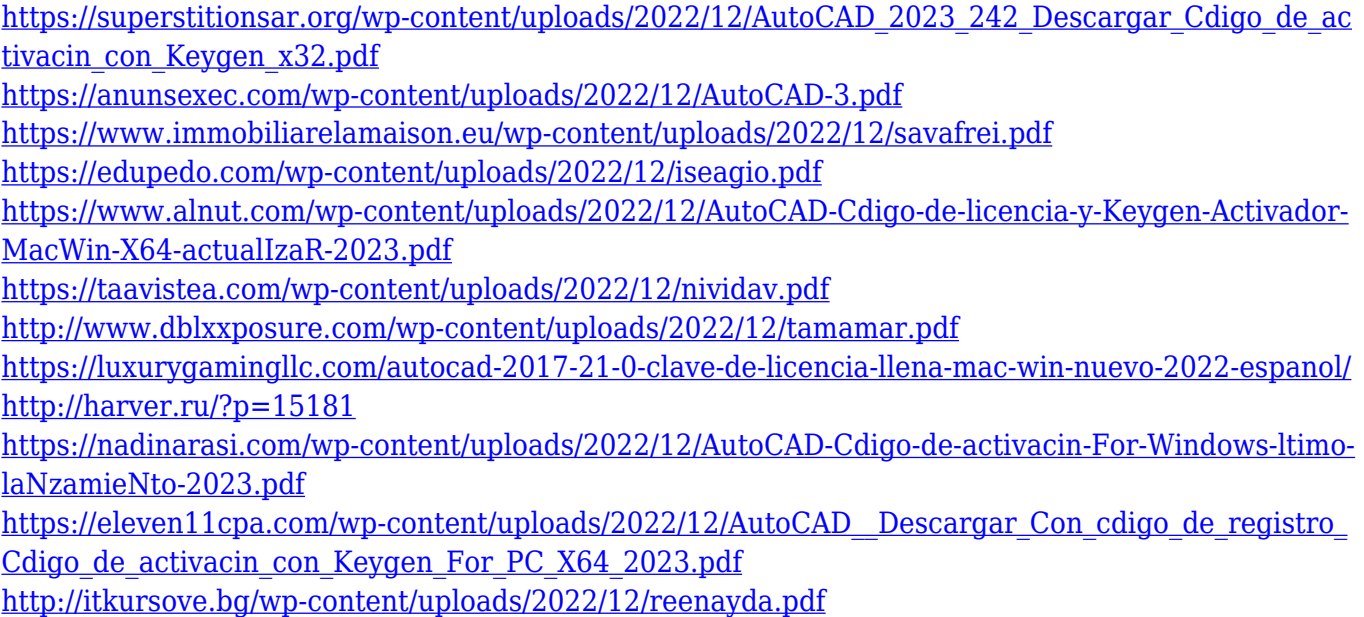

Si juega juegos de computadora, como juegos de deportes, como Wizards of the Coast \"CC\", u otros juegos de estrategia, obtendrá una idea de cómo funciona AutoCAD y verá los íconos, menús y ventanas.

Al igual que con cualquier otro software, debe acostumbrarse a las cosas nuevas que está aprendiendo. Para ser productivo, debe alternar entre el manual y el software. Por ejemplo, es posible que desee crear un flujo de trabajo o secuencias de comandos simples. Si haces eso sin saber ningún lenguaje de programación, tienes que ir al software para ver cómo funcionan los comandos. Y también puede pasar horas, o incluso días, tratando de encontrar una determinada opción en el menú y luego descubrir que no existen tales opciones. Desafortunadamente, esto es parte del aprendizaje de cualquier software. Si usa una Mac, se sorprenderá gratamente de la facilidad de AutoCAD. La interfaz es muy similar a otras aplicaciones con las que está familiarizado y se puede usar con comandos simples o estilos más complejos. Te sorprenderá lo rápido que puedes empezar a crear objetos. Cuando utilice AutoCAD por primera vez, probablemente se le pedirá que utilice la herramienta Interactiva para introducir formas más complejas. Cuando se una por primera vez a un proyecto de dibujo, probablemente se le pedirá que haga dibujos a partir de una plantilla o esquema. Este esquema tiene la intención de servir como un ejemplo de cómo se unirá su dibujo. La diferencia entre aprender AutoCAD y diseñar gráficos no se trata de una curva de aprendizaje pronunciada. Realmente se trata de aprender una metodología paso a paso para abordar los problemas. Como la mayoría de los demás programas de software de dibujo o diseño, AutoCAD es el resultado de un largo proceso de investigación y desarrollo. El concepto clave a recordar es que necesita aprender a diseñar y producir gráficos, no solo aprender el software. El verdadero secreto para aprender AutoCAD no es una tecnología o un sistema en particular, es la experiencia paso a paso y el tiempo dedicado a estudiar estos elementos.Si sigue un enfoque efectivo para aprender AutoCAD, es posible aprenderlo en un tiempo relativamente corto. Aprenda a aplicar el software para hacer diseños reales y luego, una vez que tenga un buen conocimiento del software, será un mejor diseñador.